## **Banco de Dados**

# **José Antônio da Cunha CEFET – RN**

A normalização dos dados de um sistema gera várias tabelas. Sendo assim, muitas vezes é necessário ler dados de mais de uma tabela ao mesmo tempo para formar uma informação. Então, a seguir será mostrado como manipular dados de mais de uma tabela.

#### **Unindo Dados de Duas ou mais Tabelas - Union**

**Union[ALL]** – é uma cláusula do comando Select que une (de acordo com certas regras) os dados de duas ou mais tabelas e exibe o resultado dessa união, não apresentando as linhas duplicadas.

#### **Regras para utilizar Union e Union All**

•O número de colunas a ser exibido tem que ser o mesmo em todos os comandos select.

•Os datatype tem que ser o mesmo em todas as colunas correspondentes.

•O título das colunas será apresentado de acordo com os títulos do primeiro select.

•Cada select pode ter sua cláusula where.

•A cláusula Order By deve ser colocada no final do último select.

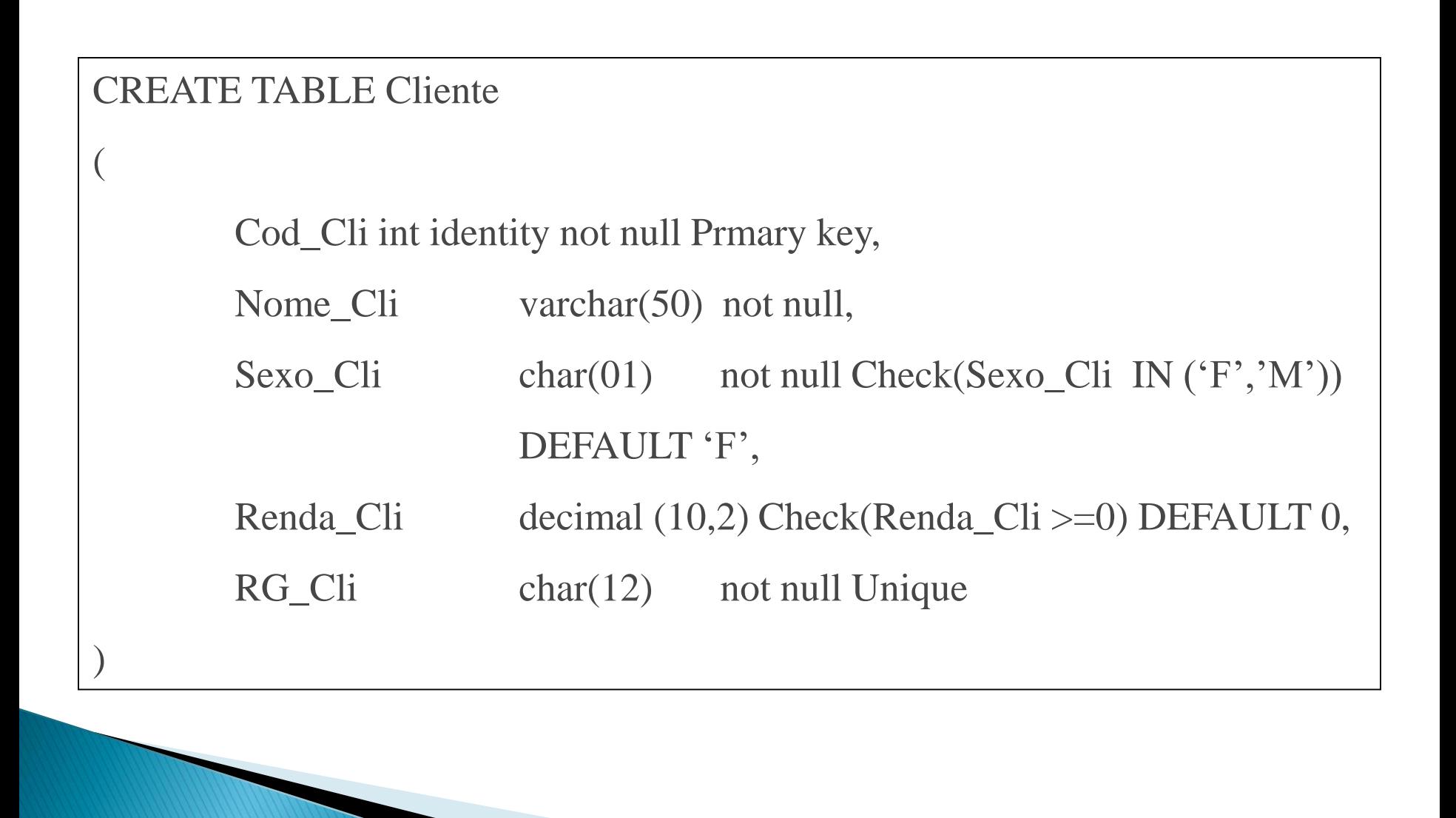

#### CREATE TABLE Funcionario

(

)

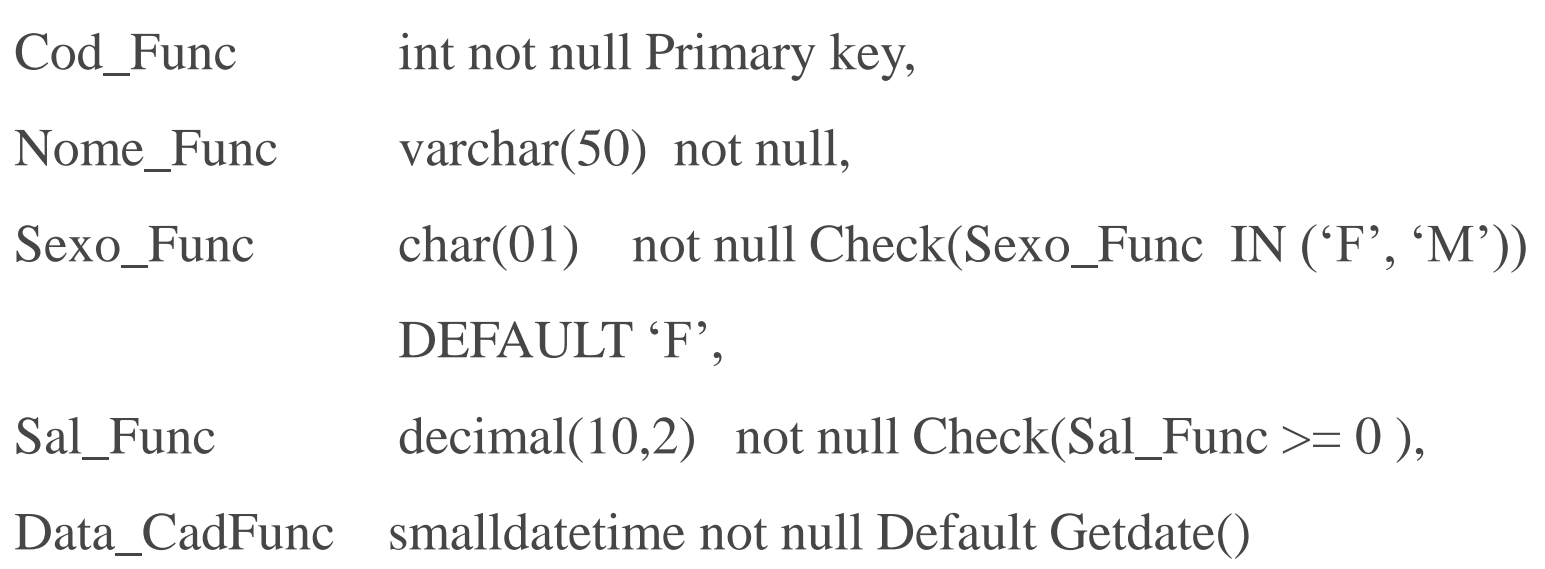

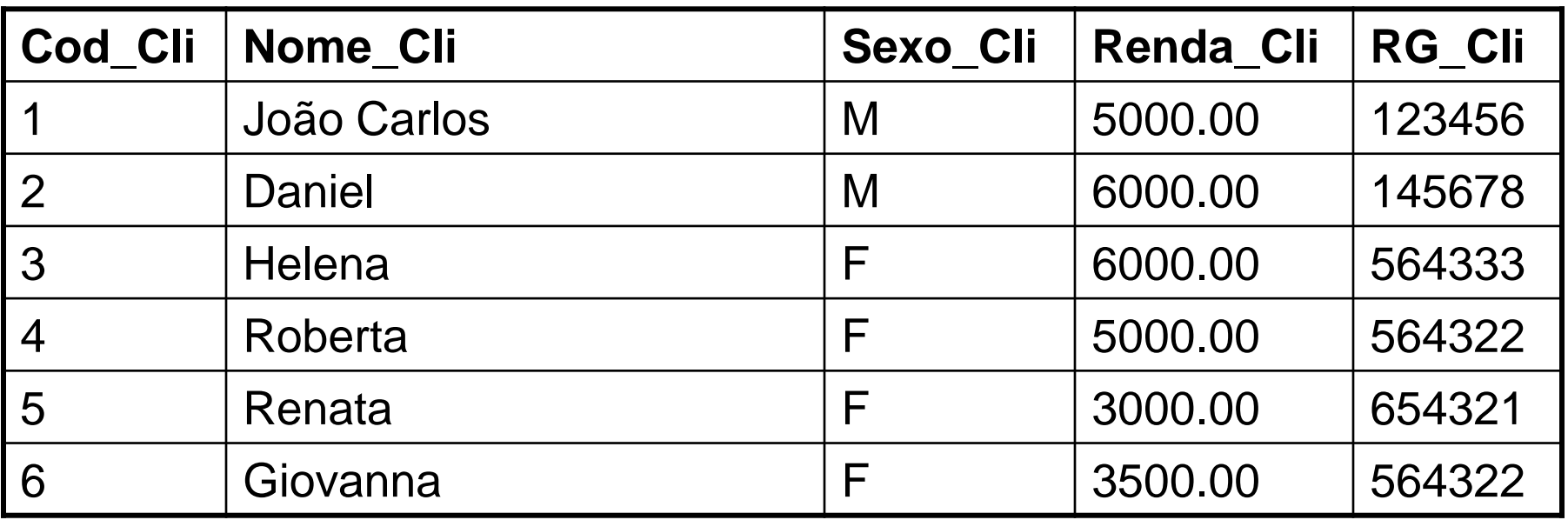

**Tabela Cliente**

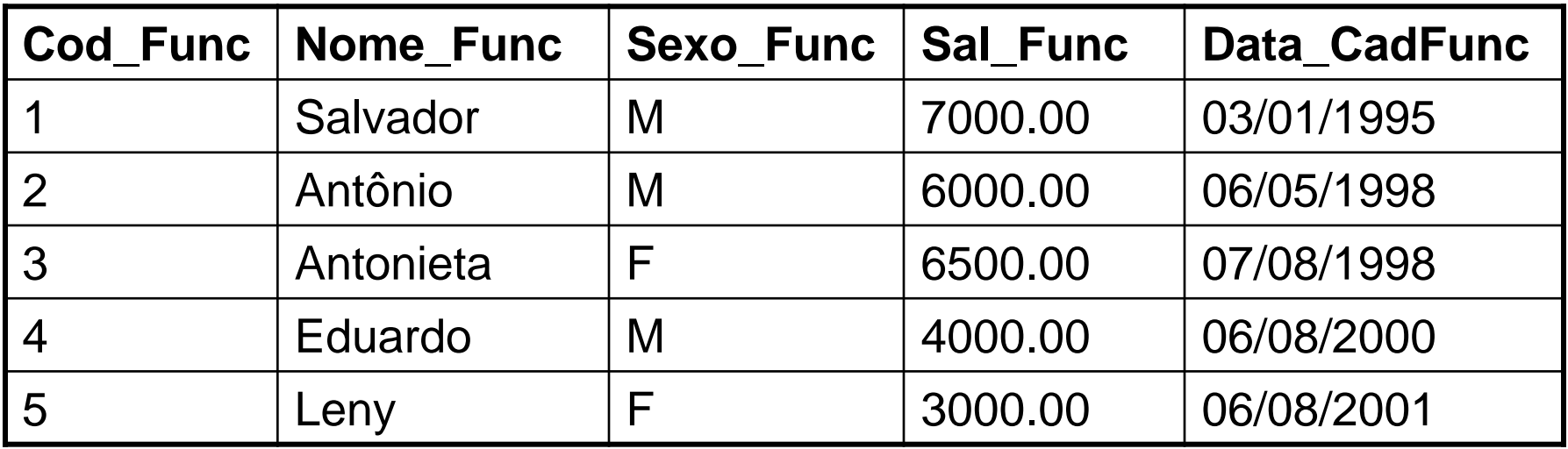

**Tabela Funcionario**

Com base nas tabelas criadas anteriormente, escreva uma consulta que exiba o tipo se é 'cliente' ou 'funcionário', o nome, o sexo, a data de cadastro e o RG.

```
SELECT Tipo = 'Funcionário',
```
Nome = Nome\_Func,

 $Sexo = Sexo$  Func,

Salário = Sal\_Func,

[Data de Cadastro] = Data\_CadFunc,

 $RG = null$ 

FROM Funcionario

#### **UNION [ALL]**

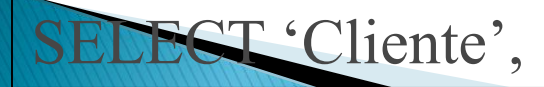

Nome\_Cli, Sexo\_Cli, Renda\_Cli, Null, RG\_Cli FROM Cliente ORDER BY tipo

Observe que as tabelas não têm as mesma estrutura, ou seja, têm colunas que existem na primeira tabela e não existem na segunda e vice-versa. Mas se você precisar exibir o valor de uma coluna que existe em uma tabela, mas não existe na outra, no select da tabela que não tem essa coluna coloque o valor null ou um outro valor qualquer, desde que o valor tenha o mesmo datatype da coluna que ocupa a respectiva posição no select.

#### **Associando dados de de duas ou mais Tabelas**

Associar uma ou mais tabelas é o mesmo que ligá-las por meio de um ou mais colunas que elas tenham em comum, com o objetivo de obter dados relacionados entre essas tabelas em questão.

- **INNER JOIN** ou **JOIN** apenas dados Relacionados
	- Natural Join
	- •Equi-Join
	- •Self Join

#### **Associando dados de de duas ou mais Tabelas**

- **OUTER JOIN** Dados Relacionados e não Relacionados
	- Left Outer Join ou Left Join
	- •Right Outer Join ou Right Join
	- •Full Outer Join ou Full Join
- **CROSS JOIN** Produto Cartesiano

#### **Associando dados de duas ou mais Tabelas**

Suponha que você tenha uma tabela Pai e uma tabela Filho com a estrutura e os dados apresentados em seguida:

```
CREATE TABLE Pai
```
(

Cod\_Pai int identity not null Primary key,

Nome\_Pai char(30) not null,

Idade\_Pai tinyint not null

#### **Associando dados de de duas ou mais Tabelas**

)

```
CREATE TABLE Filho
(
  Cod_Filho int identity not null Primary key,
  Cod_Pai int not null References Pai(Cod_pai),
  Nome_Filho char(30) not null,
  Sexo Filho tinyint not null Check(Sexo Filho IN (F', 'M'))
```
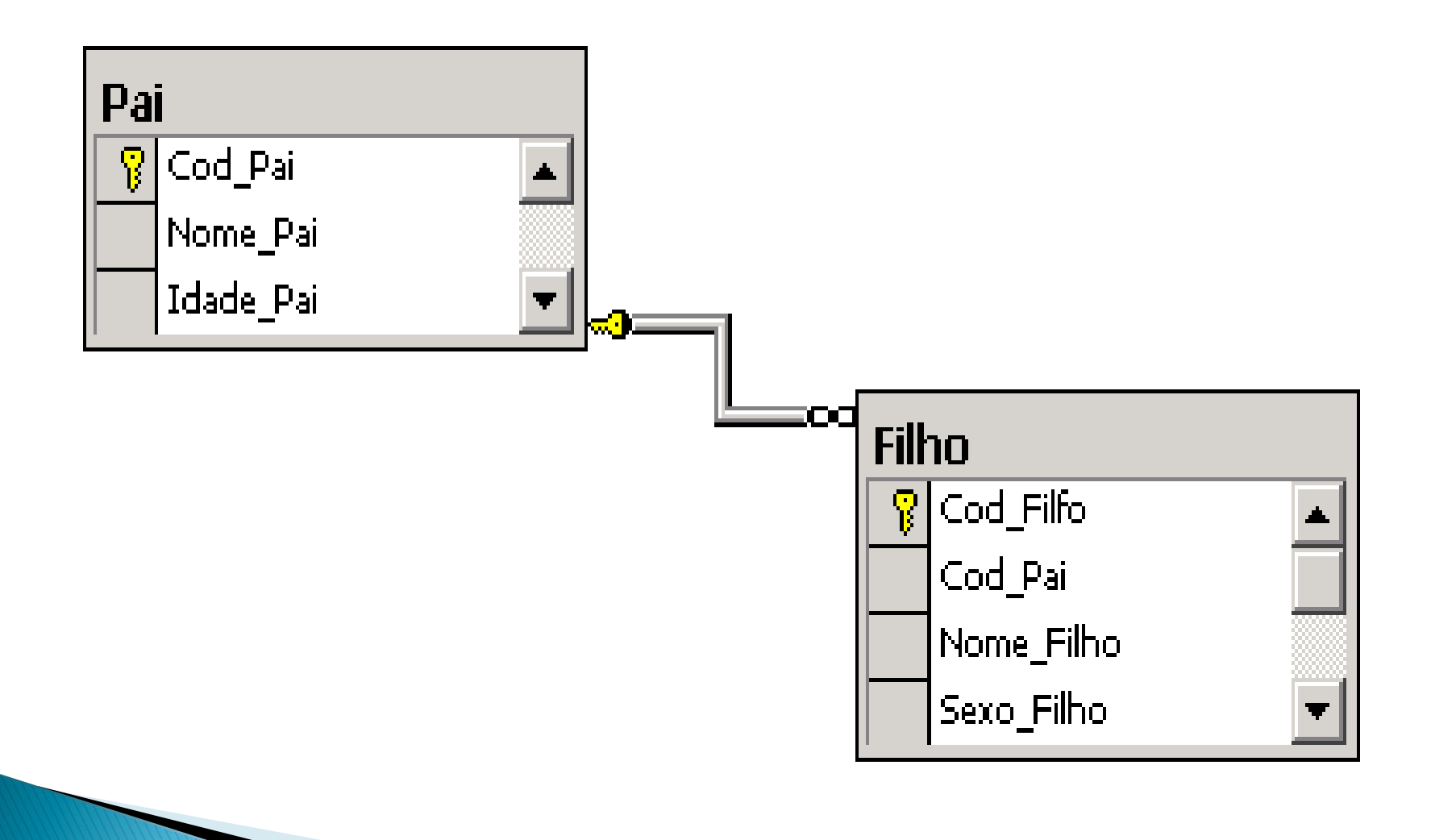

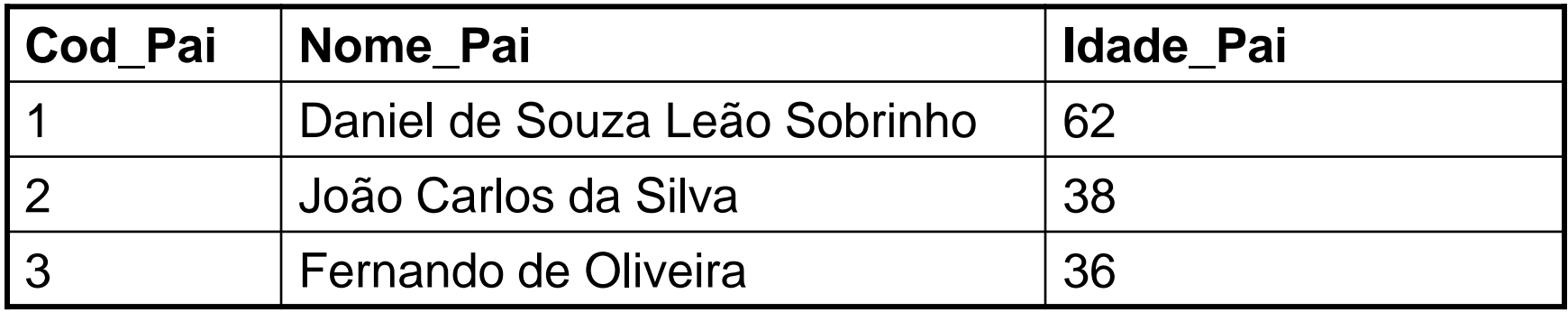

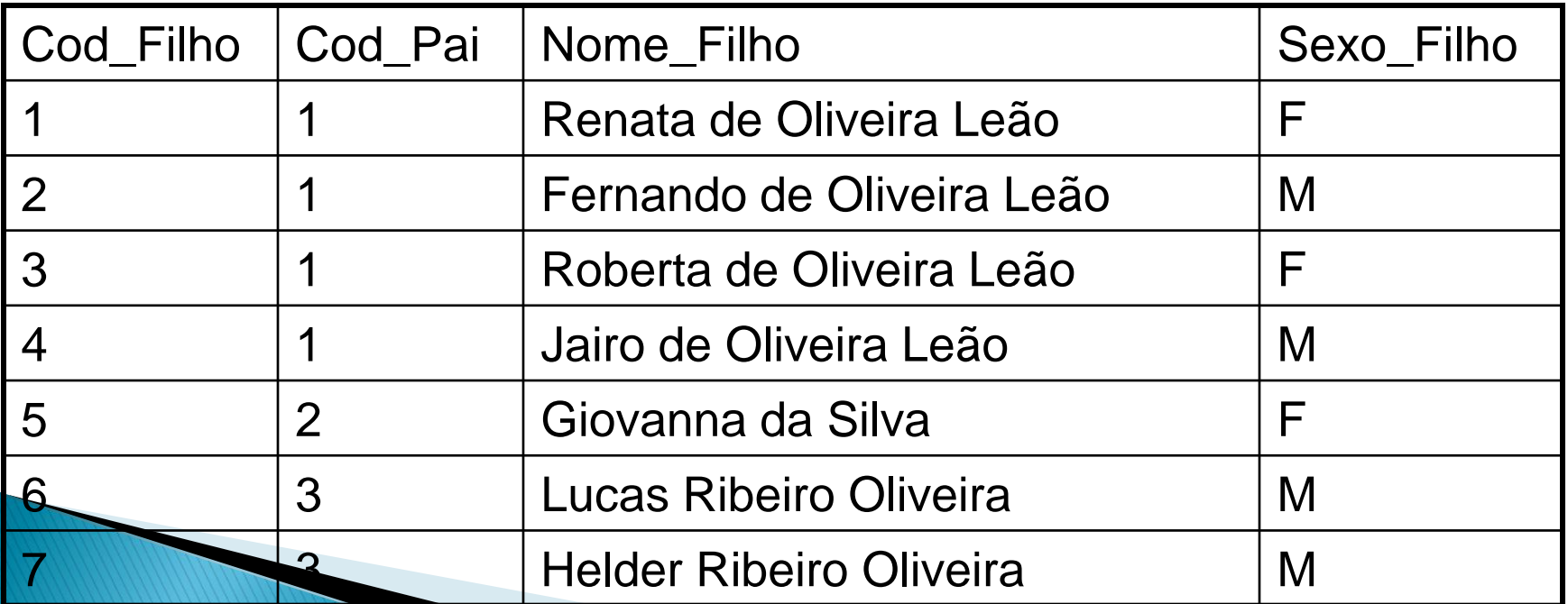

**INNER JOIN –** Cláusula INNER JOIN tem como objetivo selecionar de duas ou mais tabelas apenas os dados relacionados entre todas elas. Um INNER JOIN pode ser:

- Um Natural Join ou
- Um Eqüi Join

**Ex.: INNER JOIN –** Natural Join

Suponha que você precise obter o nome de todos os pais e o nome e o sexo de todos os filhos que cada pai possui.

SELECT Pai.Nome\_Pai as [Nome do Pai],

Filho.Nome\_Filho as [Nome do Filho],

Filho.Sexo\_Filho as Sexo

FROM Pai **INNER JOIN** Filho

ON (Pai.Cod\_Pai = Filho.Cod\_Pai)

#### **Ex.: INNER JOIN –** Equi Join

Suponha que você deseje fazer uma consulta, que retorne todas as linhas relacionadas das tabelas Pai e Filho e apresente todas as colunas das tabelas envolvidas.

SELECT \*

FROM Pai **INNER JOIN** Filho

ON Pai.Cod\_Pai = Filho.Cod\_Pai

Se você selecionar no seu comando com INNER JOIN apenas colunas que não se repetem, esse INNER JOIN será um **Natural Join**:

**Self Join**: é um Join de uma tabela consigo mesma. Este tipo de join apresenta dados de um auto-relacionamento.

CREATE TABLE Emprgado (

Cod\_Emp int not null,

Nome\_Emp varchar(50) not null,

Cod Chefe int null,

Constraint pk\_Emp Primary key (Cod\_Emp),

Constraint fk\_Emp Foreign Key (Cod\_Chefe)

References (Cod\_Emp))

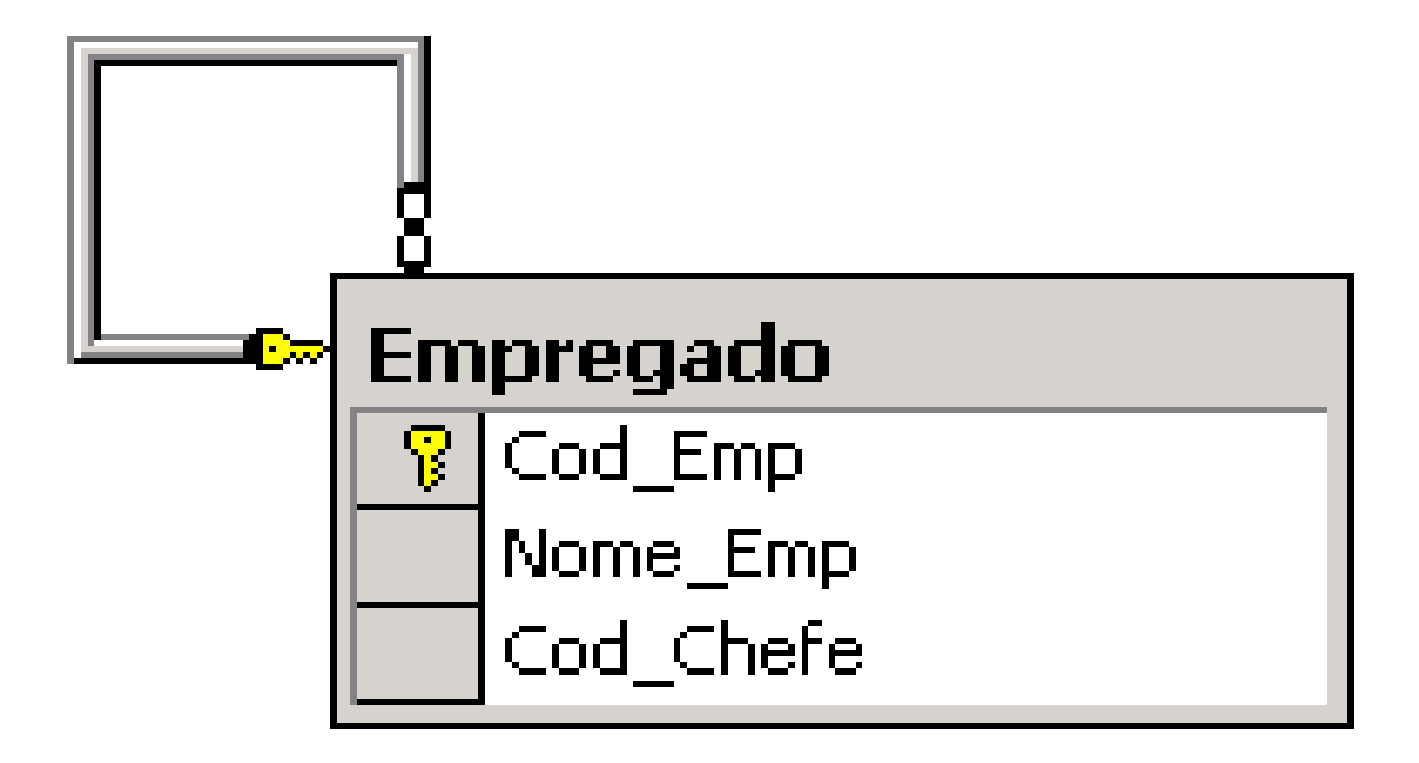

A tabela Empregado armazena dados dos empregados e o seu chefe, sendo que um chefe só pode ser chefe se antes for um empregado.

Se você observar, a coluna Cod\_Chefe aceita valores nulos, para que você possa inserir empregados que não tenhas chefe algum, ou que sejam seu próprio chefe.

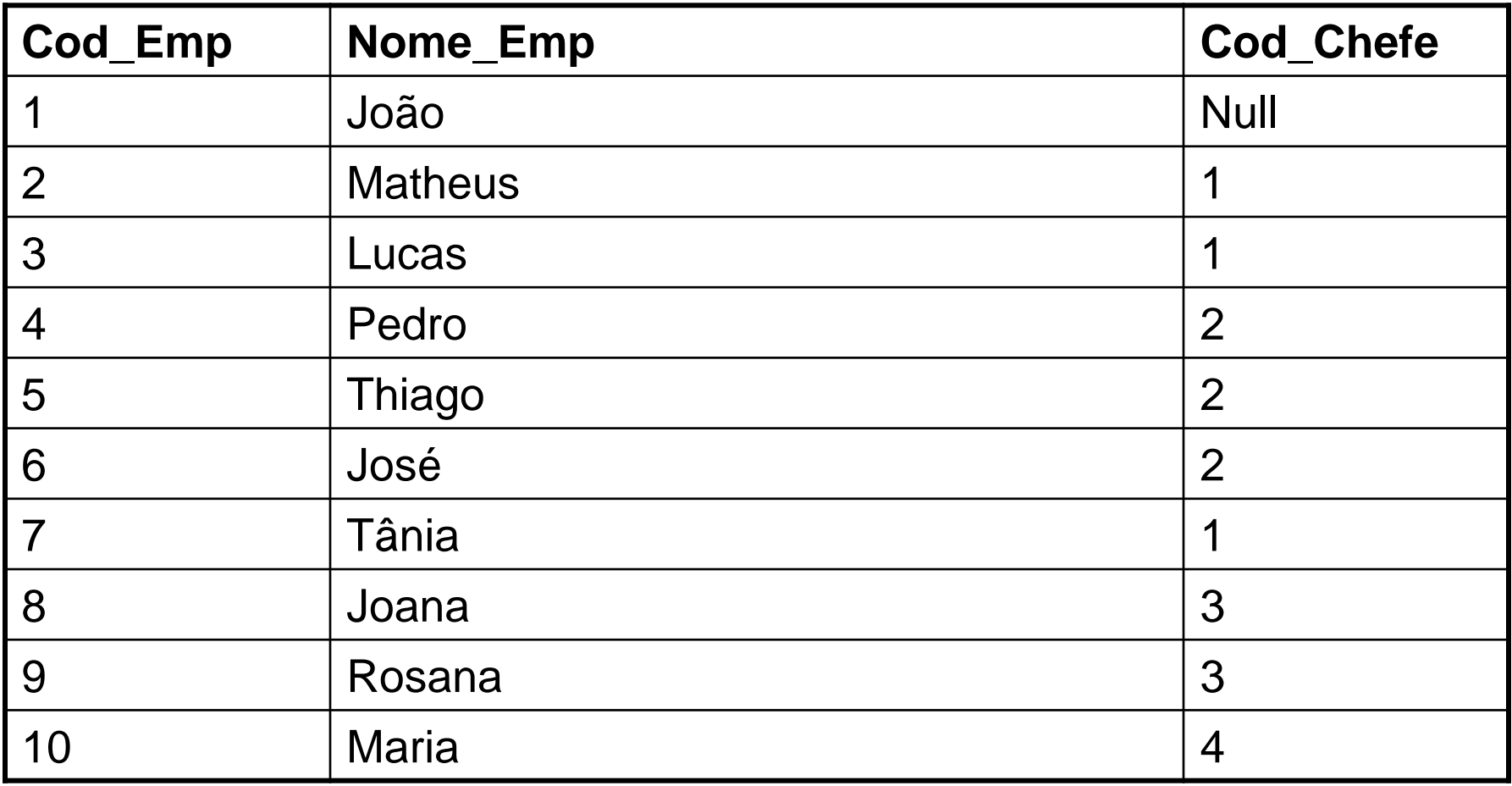

Ex.: Escreva uma consulta que obtenha o nome de todos os empregados e de seus chefes.

SELECT C.Nome\_Emp AS Chefe, E.Nome\_Emp AS Empregado FROM Empregado C, Empregado E WHERE C.Cod\_Emp = E.Cod\_Chefe ORDER BY 1

**Left Join**: a cláusula LEFT JOIN é utilizada para mostrar todos os dados da tabela escrita do lado esquerdo do join.

**Ex.:** Insira um novo registro na tabela Pai (8, 'Jairo Cabral', 45) e faça a seguinte consulta:

Escreva uma consulta que exiba os dados de todos os pais relacionando esses dados com os respectivos filhos, mostrando também os dados dos pais que ainda estão sem filhos registrados.

**CONTRACTOR** 

SELECT Pai.Nome\_Pai as [Nome do Pai],

Filho.Nome\_Filho as [Nome do Filho],

Filho.Sexo\_Filho as Sexo

FROM Pai Left Outer Join Filho

ON Pai.Cod\_Pai = Filho.Cod\_Pai

Se você precisasse obter como resposta apenas os dados dos pais para os quais você ainda não inseriu nenhum filho, bastaria acrescentar a cláusula WHERE como segue:

**WHERE Filho.Nome\_Filho IS NULL**

**Right Join**: a cláusula Right Join retorna todos os registros da tabela do lado direito do join.

**Ex.:** suponha que por algum motivo foi necessário inserir alguns filhos na tabela Filho, para um pai que não existe na tabela Pai. Então, para fazer isso, você "desligou" a constraint de chave estrangeira inseriu os dados inconsistentes e "religou" a chave estrangeira, dizendo para o sistema não checar dados já existentes.

Insira três novos filho na tabela Filho, cujo Cod\_Pai seja 1000.

All March

Se precisasse obter como resposta os dados dos filhos e seus pais, mostrando inclusive os filhos órfãos, você escreveria o seguinte comando:

SELECT Pai.Nome\_Pai as [Nome do Pai],

Filho.Nome\_Filho as [Nome do Filho],

Filho.Sexo\_Filho as Sexo

FROM Pai RIGHT OUTER JOIN Filho

ON (Pai.Cod\_Pai = Filho.Cod\_Pai)

**Full Join**: a cláusula Full Join retorna todos os dados relacionados e não relacionados, o seja, registros que não tenham correspondência à direita, serão retornados e, também os que não tenham correspondência à esquerda, serão retornados, e vice-versa.

SELECT Pai. Nome Pai as [Nome do Pai], Filho.Nome\_Filho as [Nome do Filho],

Filho.Sexo\_Filho as Sexo

FROM Pai FULL OUTER JOIN Filho

ON (Pai.Cod\_Pai = Filho.Cod\_Pai)

**Cross Join**: é o produto cartesiano. O CROSS JOIN relaciona todas as linhas da tabela A com todas as linhas da tabela B.

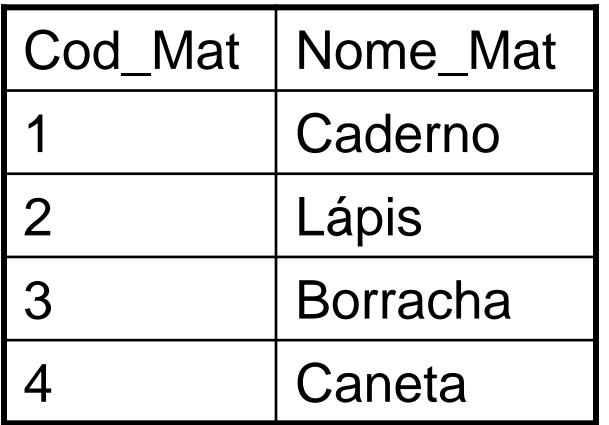

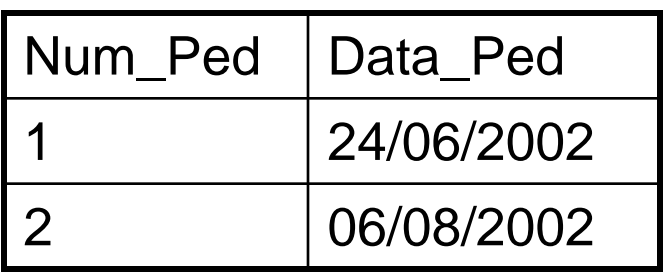

**Pedido** 

#### **Material**

Select Pedido.Num\_Ped, material.Nome\_Mat Pedido CROSS JOIN Material

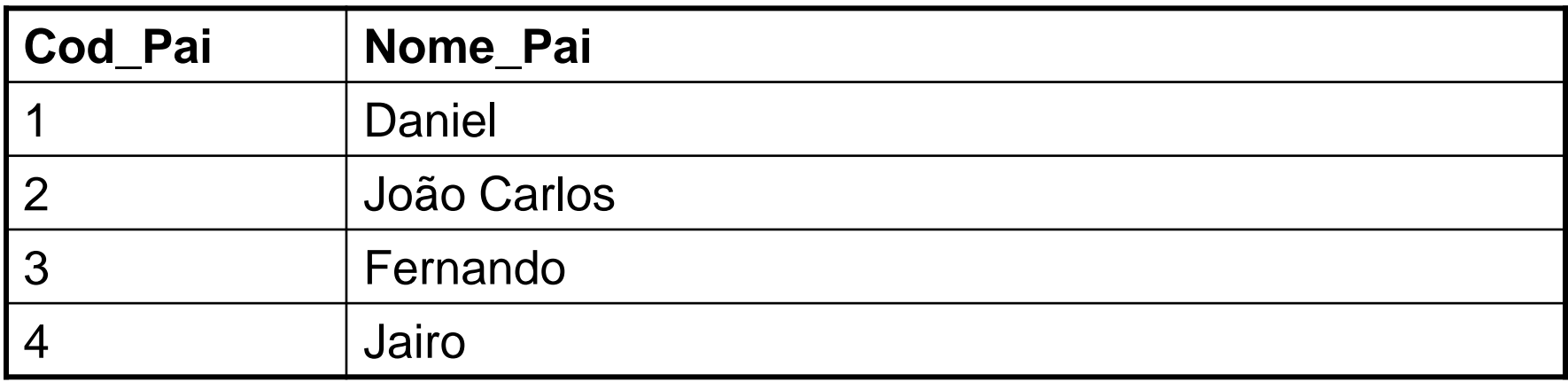

#### **Tabela Pai**

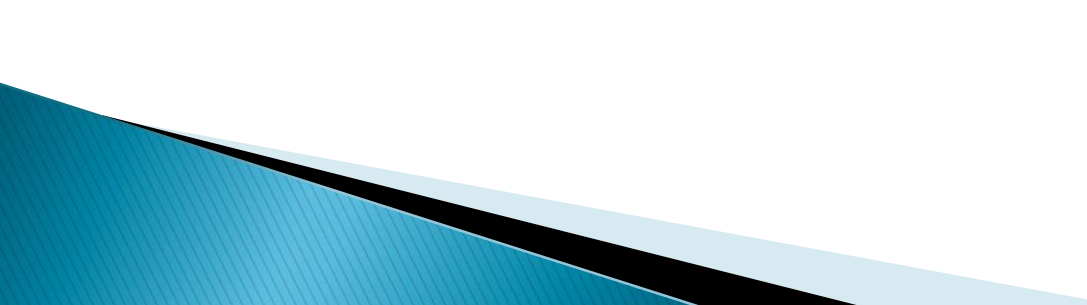

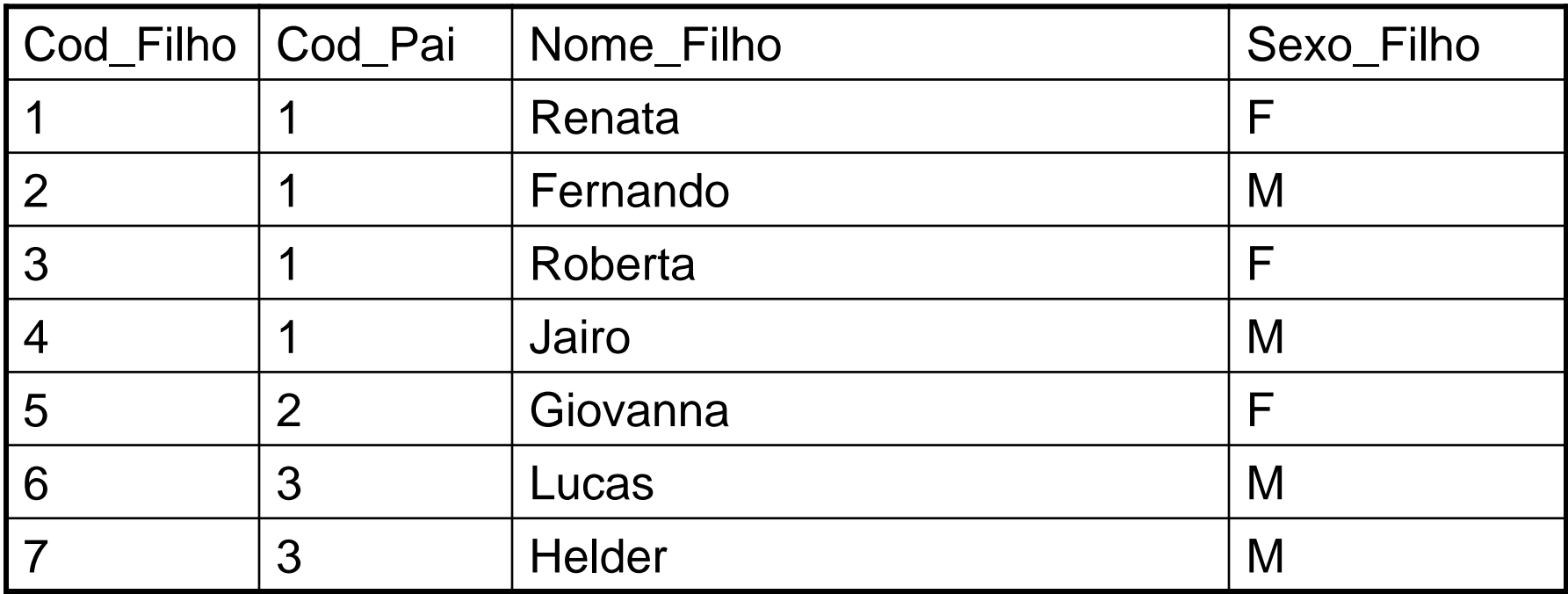

**Tabela Filho**

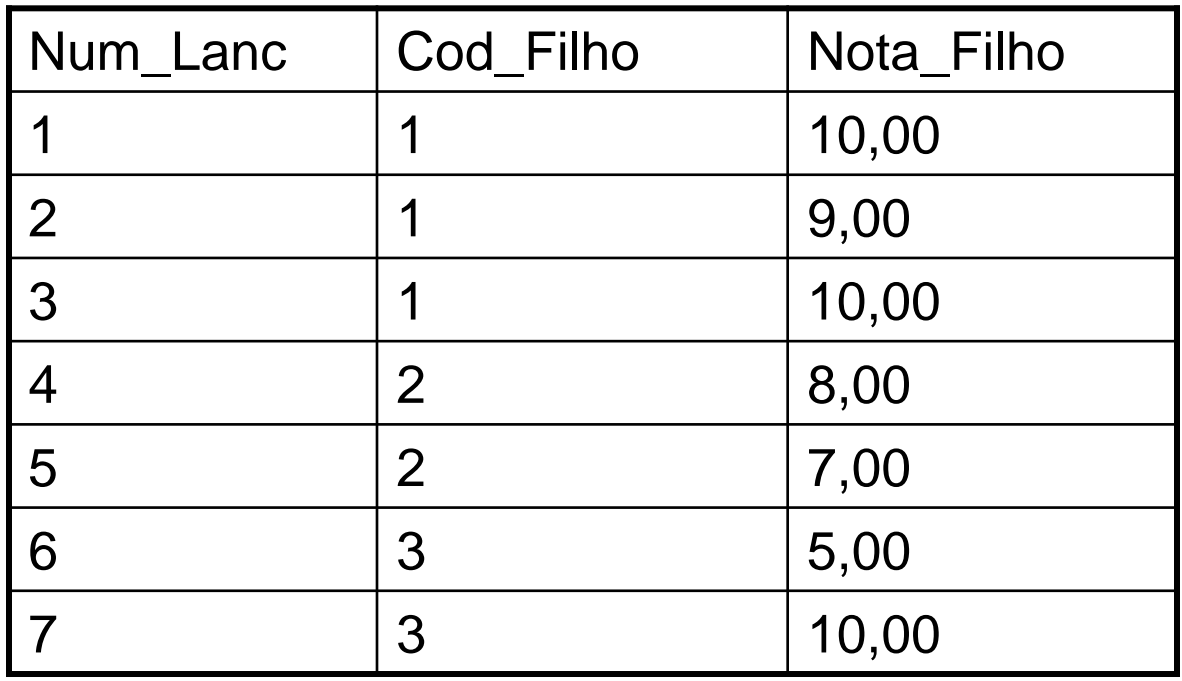

**Tabela Notas**

#### **Joins com mais de duas tabelas**

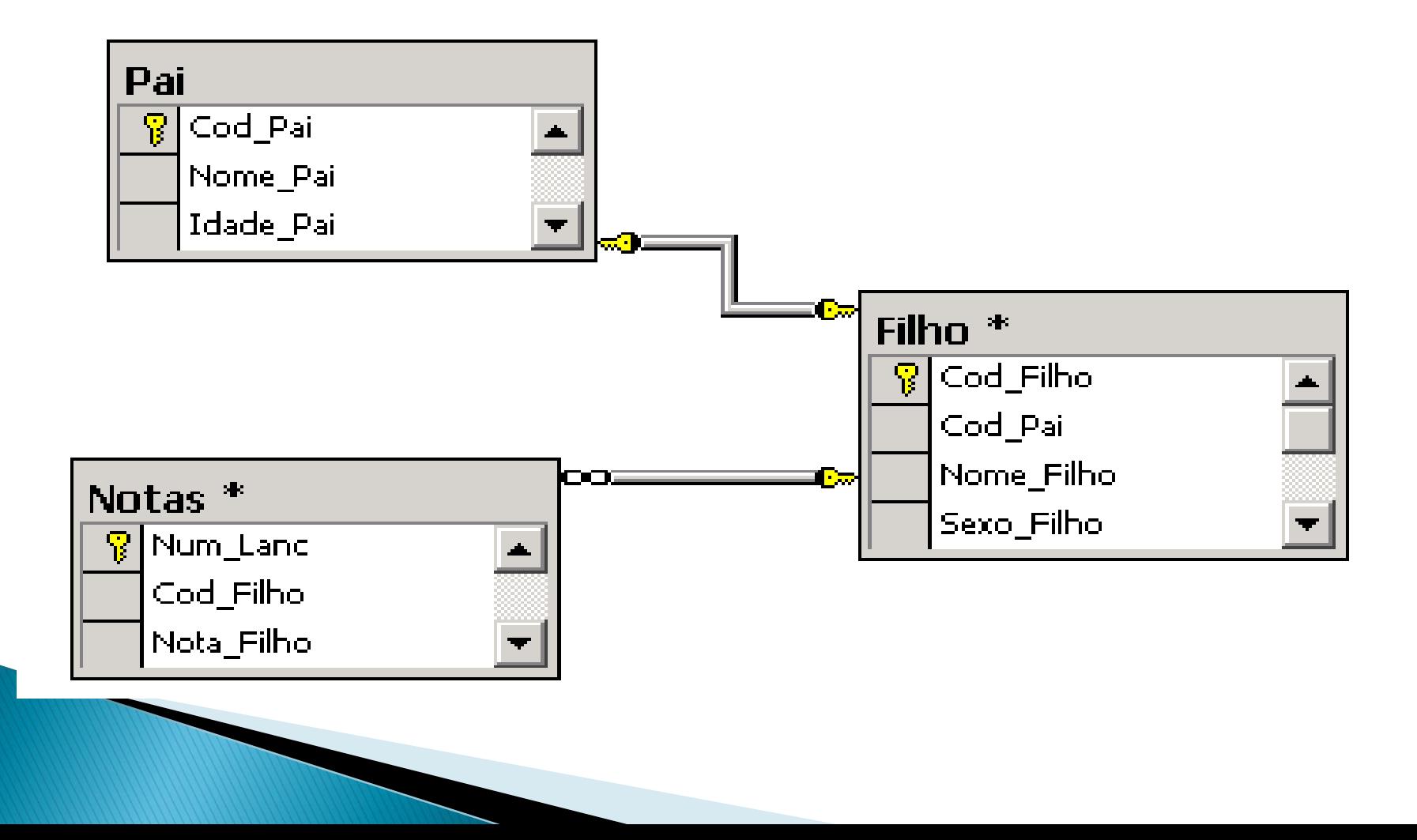

**Ex.: Faça uma consulta que retorne todos os filhos e seus respectivos pais e suas notas.**

SELECT Distinct Pai.Nome\_Pai as [Nome do Pai],

Filho.Nome\_Filho as [Nome do Filho],

Notas.Nota\_Filho as [Nota do Filho]

FROM Pai INNER JOIN Filho

ON (Pai.Cod  $Pai = Filho.Cod$  Pai)

INNER JOIN Notas

**Ex.: Faça uma consulta que retorne todos os filhos e seus respectivos pais e suas notas. Inclusive os filhos sem notas.**

SELECT Distinct Pai.Nome\_Pai as [Nome do Pai],

Filho.Nome\_Filho as [Nome do Filho],

Notas.Nota\_Filho as [Nota do Filho]

FROM Pai INNER JOIN Filho

ON (Pai.Cod  $Pai = Filho.Cod$  Pai)

LEFT JOIN Notas

**Ex.: Faça uma consulta que retorne todos os filhos e seus respectivos pais e suas notas, mostre também os pais com filhos e filhos sem notas e os pais sem filhos.**

SELECT Distinct Pai.Nome\_Pai as [Nome do Pai],

Filho.Nome\_Filho as [Nome do Filho],

Notas.Nota\_Filho as [Nota do Filho]

FROM Pai LEFT JOIN Filho

ON (Pai.Cod  $Pai = Filho.Cod$  Pai)

LEFT JOIN Notas

**Ex.: Faça uma consulta que retorne pai com filho e filho com nota, e filho sem pai e sem nota.**

SELECT Distinct Pai.Nome\_Pai as [Nome do Pai],

Filho.Nome\_Filho as [Nome do Filho],

Notas.Nota\_Filho as [Nota do Filho]

FROM Pai FULL JOIN Filho

ON (Pai.Cod  $Pai = Filho.Cod$  Pai)

FULL JOIN Notas

**Update com Join –** muitas vezes será necessário alterar os dados de uma tabela com base na existência ou não de dados relacionados em outra tabela. Por exemplo, você poderia desejar aumentar a idade para mais um ano de todos os pais que possuem filhos.

Update Pai Set Idade\_Pai = Idade\_Pai + 1

FROM Pai INNER JOIN Filho

ON (Pai.Cod\_Pai = Filho.Cod\_Pai)

Update Pai Set Idade\_Pai = Idade\_Pai + 1

FROM Pai, Filho

WHERE (Pai.Cod\_Pai = Filho.Cod\_Pai)

**Delete com Join –** suponha que você precisasse excluir os filhos que não receberam um respectivo pai na tabela Pai.

DELETE Filho

FROM Pai RIGHT JOIN Filho

ON (Pai.Cod\_Pai = Filho.Cod\_Pai)

WHERE Pai.Cod\_Pai IS NULL

**Join com chave estrangeira composta –** suponha que você tenha duas tabelas como as apresentadas a seguir. A primeira tem uma chave primária composta de duas colunas e a segunda, que se relaciona com a primeira, tem uma chave estrangeira composta das mesmas duas colunas:

#### **CREATE TABLE Tab\_A**

(

)

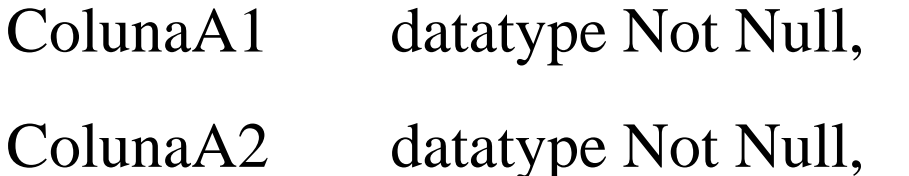

ColunaA3 datatype Not Null,

Constraint pk\_TabA Primary Key (ColunaA1, ColunaA2)

#### **CREATE TABLE Tab\_B**

(

)

ColunaB1 datatype Not Null Primary Key, ColunaA1 datatype Not Null, ColunaA2 datatype Not Null, Constraint FK\_TabB Foreign Key (ColunaA1, ColunaA2) References Tab\_A (ColunaA1, ColunaA2)

Para obter dados relacionados entre as duas tabelas, o join deve ser escrito desta forma:

SELECT Tab\_A.ColunaA1, Tab\_A.ColunaA2, Tab\_A.ColunaA3, Tab\_B.ColunaB1 FROM Tab A INNER JOIN Tab B ON (Tab\_A.ColunaA1 = Tab\_B.ColunaA1) AND  $(Tab_A.ColunaA2 = Tab_B.ColunaA2)$